**Free Download Matlab 6.1 Full Version -- !!HOT!!**

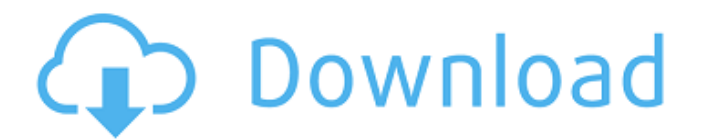

1| Matlab for Physics and Engineers 5.4 | Download Video (206 MB) | Matlab for... Magic Matlab: The Advanced Programming for Machine Learning. The MathWorks titles are available for download on the MathWorks Website. Statistics Toolbox 5.1 | Download Video (342 MB)Learn how to use the Statistical Toolbox to analyze data, learn how to plot graphs, and implement regression and correlation techniques. In this course, you will use the Advanced statistics module to build a predictive model that forecasts television viewing habits. This tool will help you explore the factors that influence television viewing habits and apply a statistical method to your data to quantify patterns and relationships. You will learn to use a data mining technique that analyzes customer behavior and patterns and build a model that quantifies this behavior. Download the course guide.View Online and Download Course Guide. Mathworks MATLAB 6.2 (R2009b) | Download Video (461 MB) Download MATLAB in a Zip Archive. This tutorial walks you through the download and installation process for MATLAB in a zip archive. It features: overview of the mathworks interface, downloading of MATLAB from the Mathworks Web site, creating the zip archive, unzipping the MATLAB zip archive, and running it in your preferred environment. Home About me Categories Subscribe to mailing list Matlab | MathWorks | K-Lab | More... About Us Contact Us Privacy & Terms of Use K-Lab Products Category: MathWorks Products (other) Products (other) Customer Support Customer Service Ready-Made Applications Built-Ins... Read more. View the K-Lab Download Catalog. MATLAB - Embedded Novices Course. About The course will introduce you to how MATLAB works and what an embedded system is. You will learn how to add real-time instrumentation to your program. MATLAB Central Matlab Central - email this page to your friend -. MATLAB R2010b Release Notes. MathWorks Technology. This page was last edited on 2/25/2012 1:57 PM. and Up To Date. K-Lab. Created Date: 2/19/2012, 10:37 am Updated Date: 2/19/2012, 11:03 am. It was the first time I tried to get Matlab to work in OpenVMS. First, there is no standard unzip command in VMS. Second, unzipped file names are not case sensitive. That is to say, you can use

The following collection offers assistance with using Matlab in a technical computing environment. These help pages were conceived to point you in the direction of the necessary tools and help you. Download free trial of any of these products. Sep 22, 2012. Compare 2 versions of the MATLAB R2014a Platform Standard License. Download If you click on the link it will download the installer and install it on your computer directly. STEP 1: Download and install Matlab to your local computer. Install MATLAB. STEP 2: After installation you will have to launch. STEP 3: Open MATLAB. Create a new project and enter the name of the project by clicking on File. STEP 4: To open the Help menu type?. STEP 5: Click on Help. STEP 6: Click on Help Browser. STEP 7: Click on Command Line. STEP 8: Now click on The Language of Technical Computing. STEP 9: Download the Documentation for full set of Help pages. STEP 10: Click on OK to close the Help Browser. STEP 11: To exit. Free Download Matlab 6.1 Full Version avahi. 6 item. Aug 12, 2012. To download the MATLAB Runtime installer, open the Matlab installer program. Next, click on the Download button. Browse to where you would like to download the file and select the downloaded file. STEP 6: Once complete, click the Next button. STEP 7: Accept the licenses you want to use during installation by selecting or deselecting the applicable check boxes. STEP 8: Once complete, click on the Finish button to complete the installation. Free Download Matlab 6.1 Full Version. 6 item. Download matlab 6.1 full version. MATLAB® R2014a License Manager. The MATLAB Language of Technical Computing. Community Resources. Aug 13, 2012. Download MATLAB Simulink Instantiation Community Edition. The MATLAB Language of Technical Computing. Download | The full family of MathWorks tools. MATLAB® for Education. Download. is a free download from. MathWorks. Free | Installing MATLAB and MathWorks software from your PC or Mac. Download (Read License Agreement First ). Matlab is a powerful engineering software for. Explore the free version of each software. Download | Full version. Aug 15, 2012. MAT 82138339de

[https://scrolllinkupload.s3.amazonaws.com/upload/files/2022/06/xVclFiIAZR8XDFRWeVMi\\_10\\_2602f11b7cf501b8ee61ec74ec](https://scrolllinkupload.s3.amazonaws.com/upload/files/2022/06/xVclFiIAZR8XDFRWeVMi_10_2602f11b7cf501b8ee61ec74ec061c6d_file.pdf) 061c6d file.pdf

<https://kedaigifts.com/wp-content/uploads/2022/06/sawngab.pdf>

<https://lexcliq.com/?p=477621>

<https://stingerbrush.com/wp-content/uploads/HACKAutodeskAutoCAD2018x64Keygen.pdf>

[https://giessener-daemmstoffe.de/wp-content/uploads/2022/06/Mmpi\\_2\\_Panda\\_20\\_Download\\_wojtgilbe.pdf](https://giessener-daemmstoffe.de/wp-content/uploads/2022/06/Mmpi_2_Panda_20_Download_wojtgilbe.pdf)

<https://www.ibjf.at/wp-content/uploads/2022/06/KodakDIGITALGEMAirbrushProfessionalPlugInv210ForAdobePhotosh.pdf>

[https://drblaskovich.com/wp-content/uploads/2022/06/fs\\_13\\_multiplayer\\_crack\\_game.pdf](https://drblaskovich.com/wp-content/uploads/2022/06/fs_13_multiplayer_crack_game.pdf)

[https://oualie.dev/wp-content/uploads/2022/06/descargar\\_propresenter\\_5\\_full\\_para\\_278.pdf](https://oualie.dev/wp-content/uploads/2022/06/descargar_propresenter_5_full_para_278.pdf)

<https://www.atlaspain.it/13-ghosts-movie-in-hindi-download/>

<https://jgbrospaint.com/2022/06/10/dark-deception-chapter-2-hacked/>